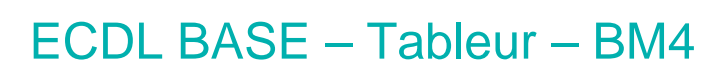

# **Description**

Cette formation porte sur des compétences telles que la création de graphiques, l'application de formules mathématiques et logiques, le tri de données et la saisie dans des cellules.

#### **Niveau** Fondamental **Contenu du cours Utilisation du tableur** Module 1 : Travail avec des classeurs

- Ouvrir et quitter le tableur. Ouvrir et fermer des classeurs
- Créer un nouveau classeur basé sur le modèle de classeur par défaut
- Enregistrer un classeur dans un emplacement spécifique d'un lecteur. Enregistrer un classeur sous un autre nom dans un emplacement spécifique
- Enregistrer un classeur sous un format de fichier différent tel que : modèle, fichier texte, exten- sion spécifique à un autre logiciel, autre version du tableur
- Basculer entre plusieurs classeurs ouverts

Module 2 : Amélioration de l'efficacité de travail

- Personnaliser les options/paramètres du tableur telles que : nom de l'utilisateur, dossier par défaut, options de sauvegarde
- Utiliser l'aide du tableur
- Utiliser l'outil de zoom
- Afficher et masquer les barres d'outils intégrées au tableur. Afficher, masquer les menus

**Cellules** Module 1 : Insertion et sélection

- Comprendre qu'une cellule ne devrait contenir qu'un seul type de donnée à la fois (par exemple : une cellule contient le nom de famille et la cellule suivante contient le prénom)
- Connaître les principes de base ( bonnes pratiques) concernant la création de listes : éviter les lignes et colonnes vides à l'intérieur d'un tableau, séparer les totaux du tableau à l'aide d'une ligne vide, s'assurer que les tableaux de données sont bien isolés des autres parties de la feuille de calcul par une ligne et une colonne vides
- Saisir une valeur, une date ou un texte dans une cellule
- Sélectionner une cellule, plusieurs cellules adjacentes, plusieurs cellules non-adjacentes, toutes les cellules d'une feuille de calcul

Module 2 : Edition et tri

- Editer une cellule, modifier le contenu d'une cellule
- Utiliser les opérations Annuler et Rétablir
- Utiliser la fonction de recherche pour trouver un contenu spécifique dans la feuille de calcul
- Utiliser la fonction de remplacement pour remplacer un contenu spécifique par un autre dans la feuille de calcul
- Trier une série de données selon un critère spécifique, en ordre croissant ou décroissant,selon un ordre numérique ou alphabétique

Module 3 : Copie, déplacement et suppression

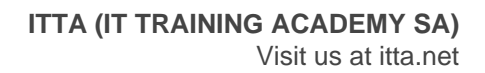

- Copier le contenu d'une cellule, d'une plage de cellules, dans la même feuille de calcul, dans une autre feuille, dans un autre classeur ouvert
- Utiliser l'outil de remplissage/recopie incré- mentée pour créer rapidement des séries de données
- Déplacer le contenu d'une cellule, d'une plage de cellules dans la même feuille de calcul, dans une autre feuille, dans un autre classeur ouvert
- Supprimer le contenu d'une cellule

# **Gestion des feuilles de calcul** Module 1 : Lignes et colonnes

- Sélectionner une ligne, plusieurs lignes adjacentes, plusieurs lignes non-adjacentes
- Sélectionner une colonne, plusieurs colonnes adjacentes, plusieurs colonnes non-adjacentes
- Insérer et supprimer des lignes et des colonnes
- Figer et libérer les titres des colonnes et/ou des lignes
- Ajuster la largeur des colonnes, la hauteur des lignes, en fixant une valeur spécifique, en laissant le tableur fixer la taille optimale

#### Module 2 : Feuilles de calcul

- Naviguer entre les feuilles de calcul
- Insérer une nouvelle feuille de calcul, supprimer une feuille de calcul
- Connaître les principes de base (bonnes pratiques) concernant les noms à donner aux feuilles de calcul : utiliser des noms « parlants » pour les feuilles plutôt qu'accepter les noms proposés par défaut par le tableur
- Copier, déplacer, renommer une feuille faisant partie d'un classeur

#### **Formules et fonctions** Module 1 : Formules arithmétiques

- Connaître les principes de base ( bonnes pratiques) concernant la création de formules : utiliser des références de cellules plutôt que de saisir les valeurs correspondantes directement dans la formule
- Créer des formules utilisant des références de cellules et des opérateurs arithmétiques (addition, soustraction, multiplication, division)
- Reconnaître les valeurs d'erreurs standard générées par les formules de calcul : # NOM?, # DIV/0?, # REF!
- Comprendre et utiliser les références relatives et absolues dans une formule

Module 2 : Fonctions

- Utiliser les fonctions Somme, Moyenne, Minimum, Maximum, Nb, Nbval, Arrondi
- Utiliser la fonction logique Si avec les opérateurs de comparaison =, >, <

#### **Formatage** Module 1 : Valeurs et dates

- Formater des cellules pour afficher des valeurs avec un nombre précis de décimales, avec ou sans séparateur de milliers
- Formater des cellules pour afficher un format de date spécifique, pour afficher un format monétaire
- Formater des cellules pour afficher des valeurs en tant que pourcentages

Module 2 : Contenus des cellules

- Changer l'apparence des contenus des cellules : la taille d'écriture, la police d'écriture utilisée
- Appliquer un format à une cellule : gras, italique, souligné, doublement souligné
- Appliquer différentes couleurs au contenu d'une cellule, choisir des couleurs de remplissage pour une cellule
- Copier la mise en forme d'une cellule, d'une plage de cellules vers une autre cellule, vers une autre plage de cellules

Module 3 : Alignement, bordures et effets spéciaux

- Appliquer la disposition de textes sur plusieurs lignes dans une cellule, dans une plage de cellules
- Aligner les contenus de cellules horizon- talement, verticalement. Choisir l'orientation du contenu de la cellule
- Fusionner des cellules et centrer un titre dans une cellule fusionnée
- Ajouter des bordures à une cellule, à une plage de cellules. Modifier la couleur et le style de la bordure

#### **Graphique** Module 1 : Création

- Créer, à partir d'un tableau de données, différents types de graphiques : histogramme, barre, courbes, secteurs
- Sélectionner un graphique
- Modifier le type du graphique
- Déplacer, redimensionner, supprimer un graphique

# Module 2 : Modification

- Ajouter, supprimer, modifier le titre d'un graphique
- Ajouter des étiquettes de données à un graphique (valeurs, pourcentages)
- Modifier la couleur d'arrière-plan du graphique, de la légende
- Modifier les couleurs des colonnes, barres, courbes, portions dans un graphique

# **Préparation de l'impression** Module 1 : Paramètres

- Modifier la taille et la couleur du titre, des axes et de la légende du graphique
- Modifier les marges de la feuille de calcul (haut, bas, droite et gauche)
- Modifier l'orientation de la page (portrait, paysage), changer la taille du papier
- Ajuster le contenu de la feuille de calcul pour qu'il remplisse un nombre précis de pages en largeur et en hauteur
- Ajouter, modifier, supprimer des textes dans les en-têtes et pieds de pages
- Ajouter et supprimer des champs : numéro de page, date et heure actuelle, nom du fichier, nom de la feuille, dans les en-têtes et pieds de pages

Module 2 : Contrôle et Impression

- Vérifier l'orthographe et les messages d'erreur dans la feuille de calcul
- Afficher ou masquer le quadrillage, les en-têtes de lignes et de colonnes lors de l'impression
- Choisir les lignes et/ou colonnes à répéter systématiquement sur toutes les pages imprimées pour une feuille de calcul
- Utiliser l'aperçu avant impression d'une feuille de calcul
- Imprimer une plage de cellules, une feuille entière, plusieurs copies d'une feuille de calcul, un graphique sélectionné, le classeur tout entier

# **Lab / Exercices**

Des exercices pratiques seront proposés durant et à la fin de chaque module

# **Documentation**

• Support de cours numérique inclus

# **Examen**

Cette formation prépare à l'examen ECDL Base - Tableur (BM4). Si vous souhaitez passer cet examen, merci de contacter notre secrétariat qui vous communiquera son prix et s'occupera de toutes les

démarches administratives nécessaires pour vous

#### **Profils des participants**

Personnes ayant déjà des connaissances de base du tableur Excel et souhaitant obtenir la certification **ECDL** 

# **Connaissances Préalables**

- Connaissances de base de Windows
- Avoir travaillé avec Excel

#### **Objectifs**

- Travailler avec des feuilles de calcul et les enregistrer dans divers formats
- Saisir des données dans les cellules et les mettre en forme pour créer des tableaux
- Sélectionner, copier, déplacer, supprimer et aussi trier les données saisies
- Gérer les lignes et les colonnes dans la feuille de calcul
- Créer des formules de calcul (mathématiques et logiques) en utilisant les fonctions intégrées du tableur
- Choisir, créer et mettre en forme des graphiques pour présenter les données
- Ajuster la mise en page du contenu d'une feuille de calcul avant de l'imprimer

**Prix de l'inscription en Présentiel (CHF)** 1300 **Prix de l'inscription en Virtuel (CHF)** 1200 **Durée (Nombre de Jours)** 2 **Reference** ECDL1-BM4